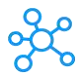

## **Airtable Shortcuts for Windows**

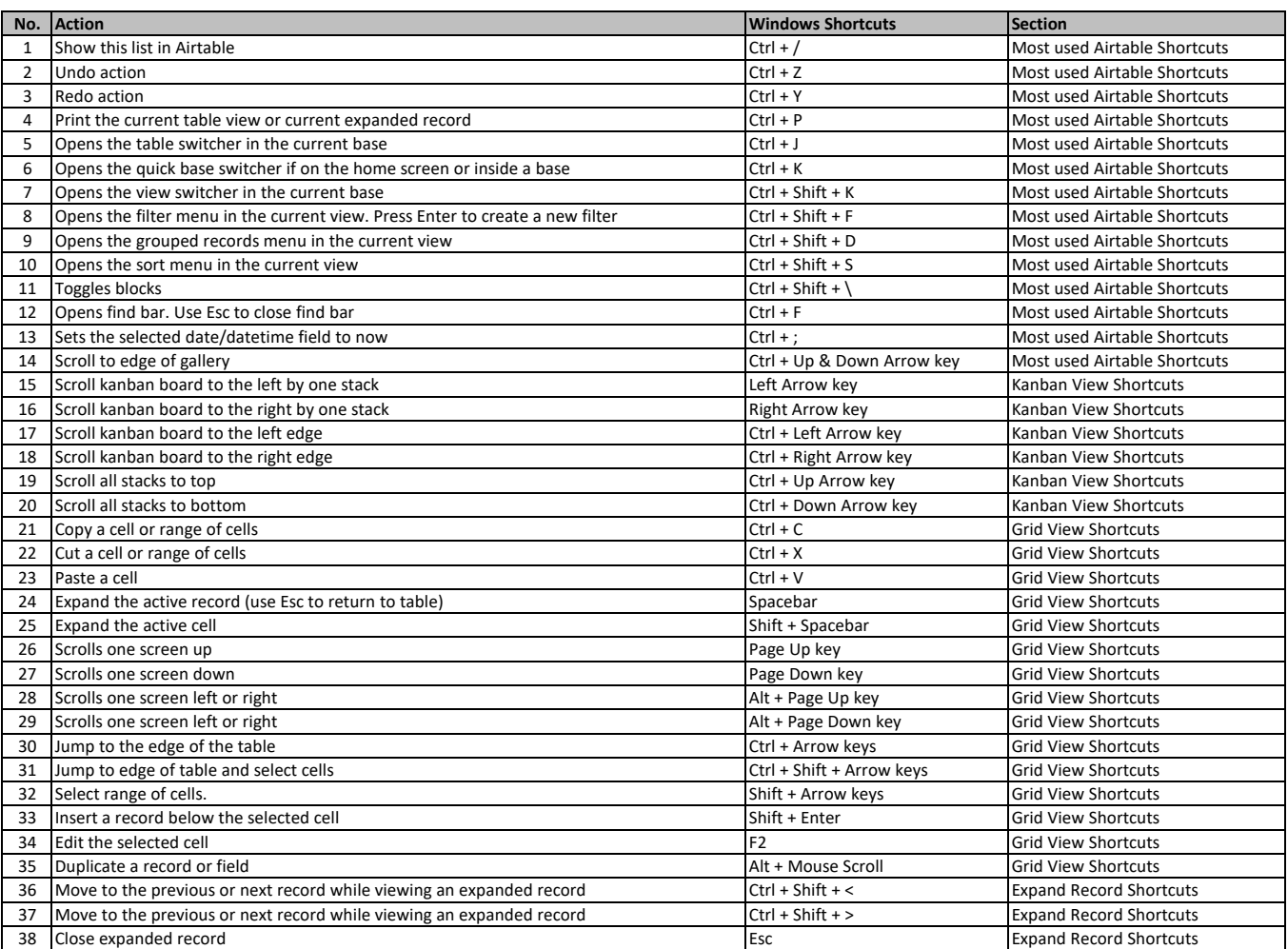

**[learn more keyboard shortcuts at https:/](https://tutorialtactic.com/)/tutorialtactic.com/**